## **6RA7095-4KS22-0** B6C **690V 3AC,1658A**

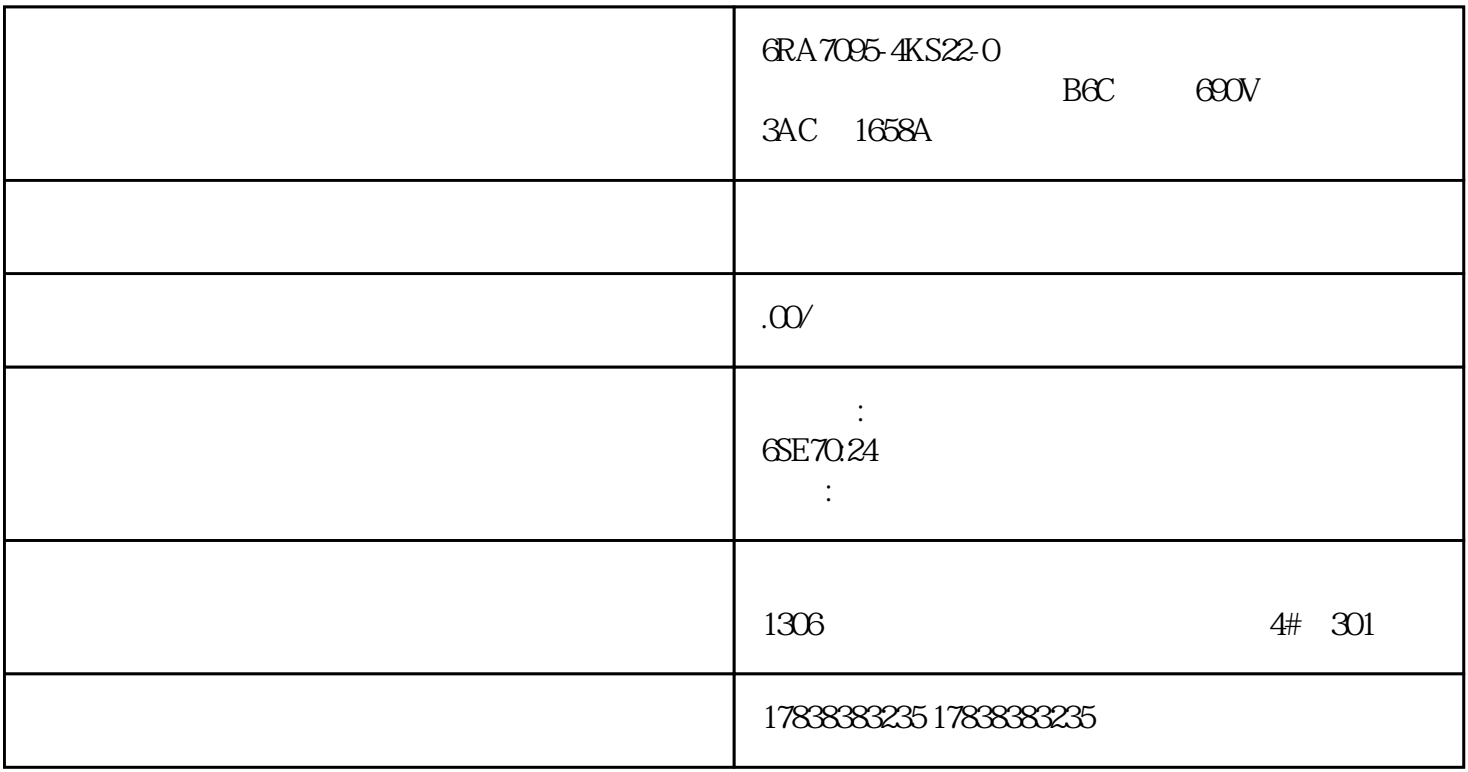

## **PLC PLC**

 $XX$ 

ktive of the 7.5kW and 7.5kW and 2.5kW and 2.5kW and 2.5  $\sigma$ 

 $50$ 

 $O1$ 

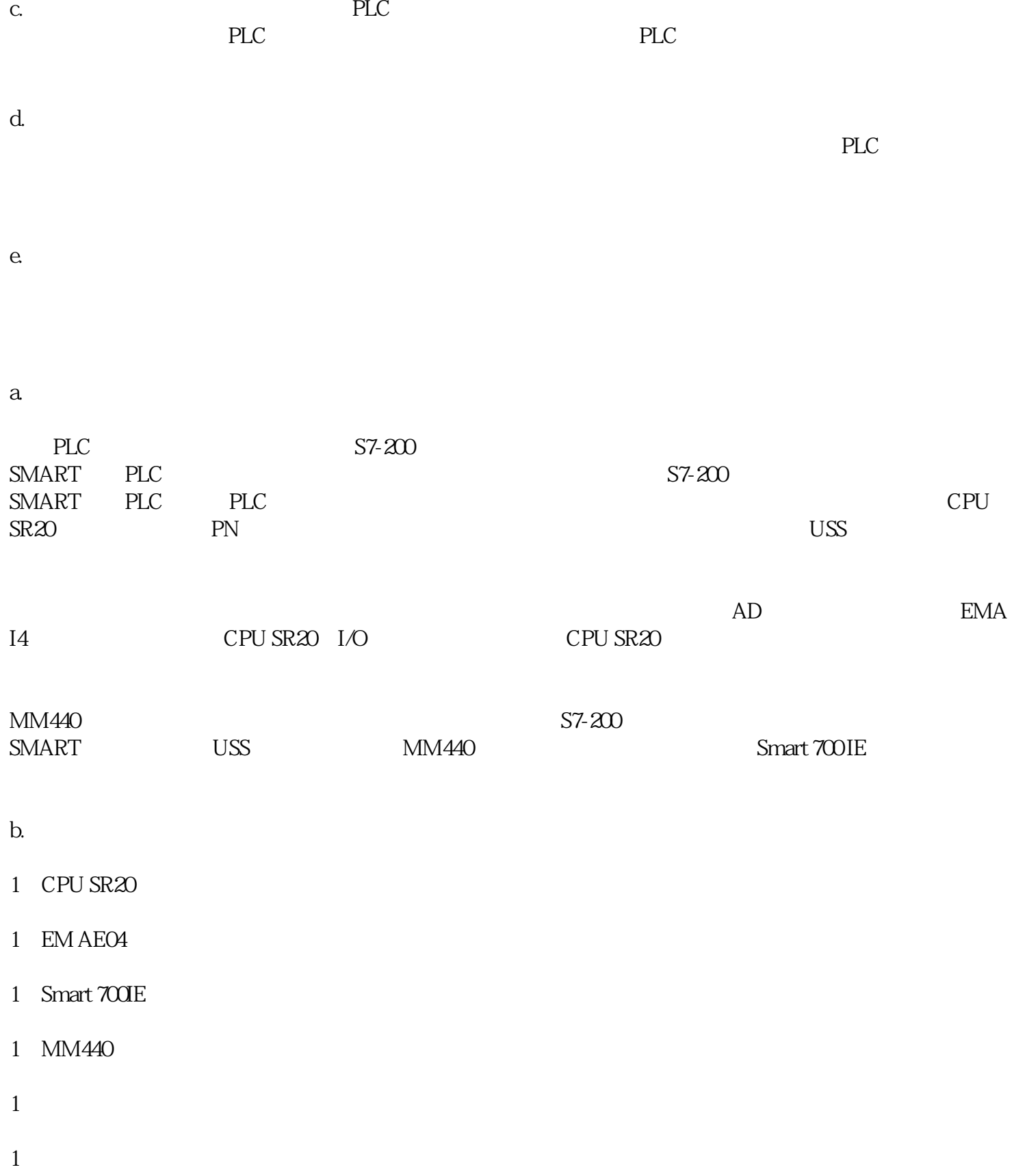

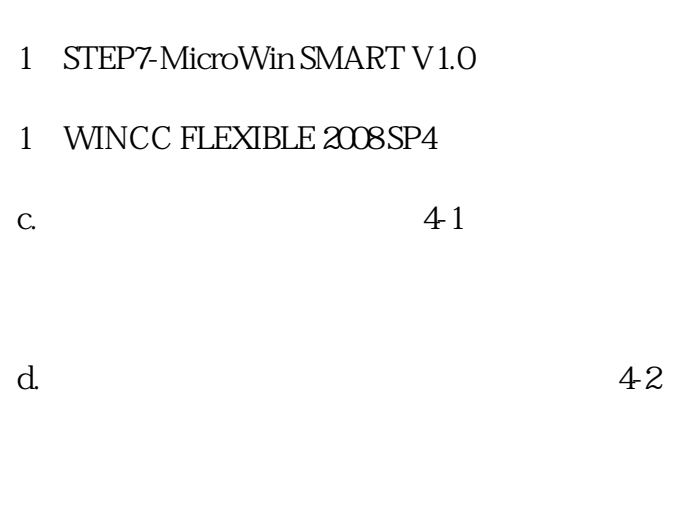

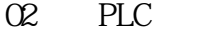

I/O PLC I/O 4-3

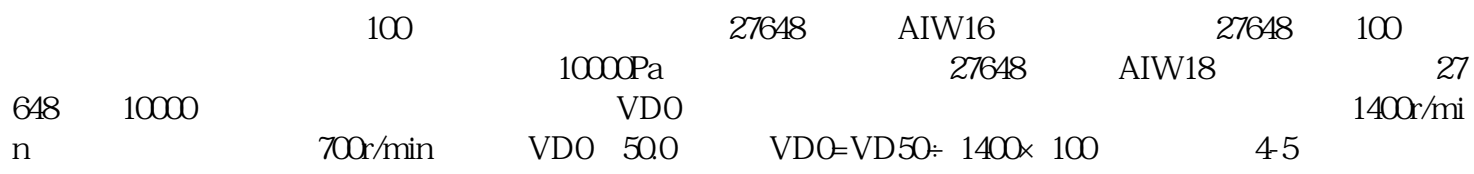

 $\infty$ 

Smart 700IE

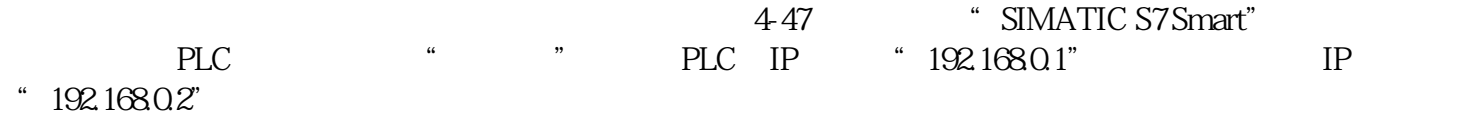

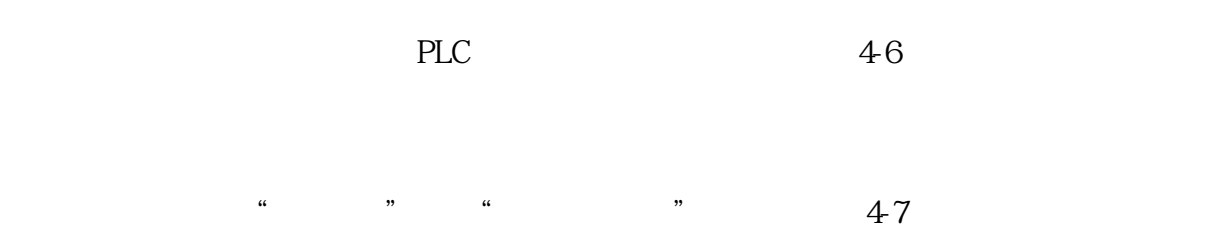

450 452

## $452$